# Modeling and Validating  $SAFER$  in VDM- $SL^*$

Sten Agerholm and Peter Gorm Larsen **IFAD** Forskerparken - DK Odense M- Denmark  $\operatorname{Email:} \ \{\mathtt{sten}\,, \mathtt{peter}\}$ @ifad.dk

## **A** bstract

Formal methods can be applied with different levels of rights which more rights will use in the more control dence is obtained in a formal model of a computer system However-Companies and the process and moving for mal verification requires skilled personnel and is costly. Based on our experience of introducing formal specification to some European industrial companies-british Aerospatiale and Aerospatiale and Aerospatiale and Aerospatiale and Aerospatiale and Aerospatia - we believe that a less rigorous approach using validation by testing is a complement to formal ver ication- which engineers can use costeectively early in their formal methods careers. When they become more confident with constructing formal models- it would be natural to take the next step and introduce verification. In this paper we illustrate how testing-based validation can be applied to the SAFER example used throughout [9].

## Introduction

Historically- NASA s involvement in formal meth ods has concentrated on formal verification using mechanical theorem provers - - In technology transfer projects supported by NASA such formal verification has been in focus. This is clearly understandable considering the criticality of the systems being developed in the avion in the avion in the avion in the avion in the avion in the avion in the avion in the avion in the avion in the avion in the avion in the avion in the avion in the avion in the avion in the avio believe that the technology transfer process is more likely to have significant effect if the formal methods technology is incorporated in smaller "deltas" into the existing practice [5]. We only consider the transfer fully successful when the engineers nor mally developing the avionics systems- rather than the formal methods we there they have the technology that the technology ogy is accessible to them and can be applied in a cost-effective manner.

with formal methods-state construction above above above above above above above above above above above above stract models of computer systems before they start coding them Among others-technical control of NASA and Among others-technical control of NASA and Among othersnology transfer projects have shown that benefits can be obtained already by formally specifying a system- but validation by testing and verication can increase confidence in models. Software engineering practice is heavily based on testing- and so this technique is well-known to engineers. We therefore advocate the use of testing to validate formal models. If animation is supported by tools, this prototyping activity also supports the presen tation of models to others A further advantage is that the formal specification can also be used as a basis for verifying interesting properties. Verification requires more skilled personnel than specification-technology transfer as a see the technology transfer as a set the technology transfer as a set of the tech two step process. When the engineers feel confident in using formal specication and testing- it seems feasible to introduce verification.

In this paper we illustrate how a testing-based validation approach can be applied to the  $SAFER^T$ example from  $[9]$  using VDM-SL  $[10]$  and the IFAD , a set of the set of the species of the species and the species of the species of the species of the species of the species of the species of the species of the species of the species of the species of the species of the in the PVS notation and properties are proved us ing the PVS theorem prover [11]. The VDM-SL notation is quite close to the PVS notation-but its quite close to the PVS notation-but its problem in the PVS n is not the notational differences we find interesting Instead- we focus on the kind of analysis that can be performed using a validation by testing ap proach rather than formal verification. This analysis reveals some interesting "unclarities" in [9]. To support the testing approaches the Dynamics approaches the Dynamics approaches the Dynamics approaches the Dynamics of the Dynamics and Dynamics and Dynamics and Dynamics and Dynamics and Dynamics and Dynamics and Dynamics namic Link facility of the Toolbox for rapid pro totyping - linking graphical visualization models (compiled code) with our executable specification. We believe that this kind of animation support is very useful-particular for presenting a specific cation to customers and non-trained staff members

To appear in Proceedings of the Fourth NASA Langley Formal Methods Workshop Lfm- September -- See httpatb-wwwlarcnasagovLfm

 $1$  SAFER is an acronym for "Simplified Aid For EVA (Extravel transferred activity of the contract of the second second second activity of the second second second s

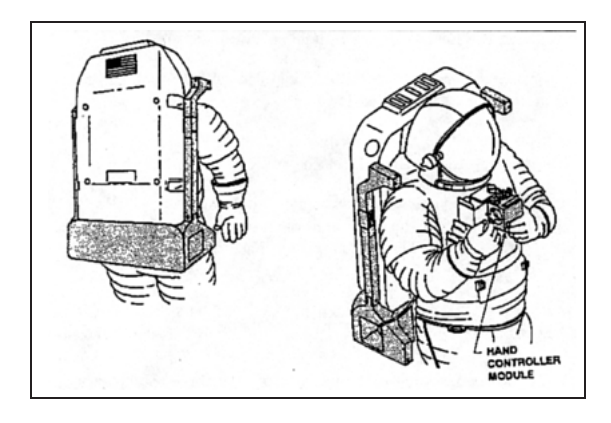

Figure 1: Front and back views of SAFER system worn by NASA crewmember

 $(e.g. management).$ 

The remaining part of this paper starts with an overview of the SAFER system and the VDM-SL specification of SAFER. This is followed by a section in which we illustrate how a validation approach can be used to investigate different properties Finally- a few concluding remarks are pro vided. The reader is assumed to have a basic knowledge of VDM-SL or a similar notation such as PVS.

### $\overline{2}$ оf Overview of the SAFERY of the SAFERY of the SAFERY of the SAFERY of the SAFERY of the SAFERY of the SAFERY of System

This overview of the SAFER system is based on. and partly copied from a state of the NASA report of the NASA report of the NASA report of the NASA report of t describes a cut-down version of a real SAFER system

SAFER is a small- lightweight propulsive back pack system designed to provide self-rescue capabilities to a NASA space crewmember separated dur ing an EVA (Extravehicular Activity). This type of contingency can arise if a safety tether breaks, or if it is not correctly fastened-definition fastened-definition  $\Box$ on a space station or on a Space Shuttle Orbiter docked to a space station. SAFER attaches to the underside of the Extravehicular Mobility Unit (EMU) primary life support subsystem backpack and is controlled by a single hand controller that is attached to the EMU display and control mod ule (see Figure 1). SAFER provides an attitude hold capability and sufficient propellant power to automatically detumble and manually return a sep arated crewmember

The SAFER system works by firing 24 gaseousnitrogen (see  $y$ ) in each of the position of the position

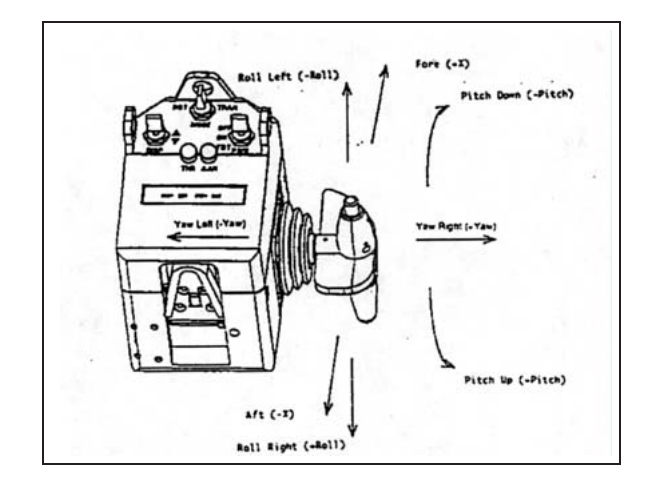

Figure 2: SAFER hand controller.

tive and tighters in the most constructions of the constructions of the constructions of the constructions of the construction of the construction of the construction of the construction of the construction of the construc are placed on the upper and lower edges of the grey part of the backpack in Figure 1 (see also Figure 13). The main focus of our specification is on the three takes selection logical control takes the takes selection logical control takes  $\mathbf{f}(\mathbf{r})$ ing into account that translational hand controller community are prioritized-by the prioritized-by-community order of the prioritized-by-community order of the p  $\mathbf{A}$  and  $\mathbf{A}$  and  $\mathbf{A}$  and  $\mathbf{A}$ are ignored- eg the calculation of control output in the automatic attitude Hold Assembly and various and display units and switches on the hand controller which are not directly related to the selection of

The hand controller is a four-axis mechanism with three rotary axes and one transverse axis us ing a certain hand controller grip (see Figure 2). A command is generated by moving the grip from the center null position to mechanical hardstops on the hand controller axes. Commands are terminated by returning the grip to the center position The hand controller can operate in two modes- selected via a switch-where in translation mode-where  $\alpha$  switch-where  $\alpha$  and  $\alpha$ Y- Z and pitch commands are available- or in rota tion mode-where rol l- $\mu$  -where rol l- $\mu$ are available (see Figure 3). Note that  $X$  and pitch commands are available in both modes.  $Pitch$  commands are issued by twisting the hand grip around its transverse axis- while the other commands are obtained around the rotary axes

A push-button switch on top of the grip initiates and terminates AAH according to a certain proto col If the button is pushed down once the AAH is interesting the and the Aah is deach in the AAH is deach in the AAH is dependent of the AAH is defined in t button is pushed down twice within  $0.5$  seconds.

As indicated above there are various priorities

among commands. These make the thruster selection logic slightly complicated. Translational commands issued from the hand controller are priori tized to provide acceleration along a single trans lational axis- with the priority being X rst- Y as and Z third When the Company and the Company of the When the Company of the When the Company of the Company tion commands are present simultaneously from the hand controller- rotations take priority and trans lations are suppressed Moreover- rotational com mands from the hand grip takes priority over con trol output from the and the corresponding the corresponding rotation axes of the AAH remain off until the AAH is referred However-Fig. . The fig. is referred to the contribution of  $\mathbf{H}$  . If  $\mathbf{H}$  is the contributions of  $\mathbf{H}$ are present at the time when the AAH is initiated, the corresponding hand controller axes are subse  $\mathbf u$  is defined as a  $\mathbf u$  if the AAH is defined as a set of  $\mathbf u$  is defined as a set of  $\mathbf u$ 

In Appendix Communication of the NASA report-the NASA report-the NASA report-the NASA report-the NASA report-t ber of requirement properties for SAFER are listed Below we list a few relevant ones for our specification of the SAFER- and in Section we discuss some scenarios which states and states the use of the use of to test that the specification satisfies the requirements

- $\mathbf{T}$  The pushbutton system shall activate AAH  $\mathbf{N}$ when depressed a single time
- $(19)$  The pushbutton switch shall deactivate AAH when pushed twice within 0.5 seconds.
- (37) The avionics software shall disable AAH on an axis if a crewmember rotation command is issued for that axis while AAH is active
- Any hand controller rotation command present at the time AAH is initiated shall sub sequently be ignored until a return to the o condition is detected for that axis or until AAH is disabled
- (39) Hand controller rotation commands shall suppress any translation commands that are present- and **common generation** common common mands may coexist with translations

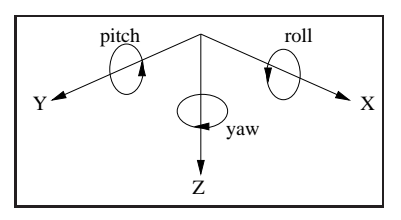

Figure 3: Six degree-of-freedom commands. Arrow direction is positive.

- At most one translation command shall be acted uponorder X- Y- Z
- (41) The avionics software shall provide accelerations with a maximum of four simultaneous thruster firing commands.

these may seem straightforward and clear-straightforward and cleardiscussion in Section 4.3 below will show that in fact they are not

### VDM-SL Specification 3 of **SAFER**

In - a PVS specication is provided of a cutdown version of SAFER We have translated this speci cation to VDMS and the Value of Section to Value and the Company of the Company of the Company of the Company of the Company of the Company of the Company of the Company of the Company of the Company of the Company of the task since the two notations share many constructs We have further simplified the model by cutting out parts which are irrelevant to the thruster selection logic- such as display units and interface functions to external sensors. These parts were only modeled in a very implicite way in PVS and way way in PVS and e.g. uninterpreted functions.

We present some excerpts from the VDM-SL specification. We will make this presentation independent of the module structure of the specification, contains version-auxiliary auxiliary auxiliary (contains ) denities-denities-denities-denities-denities-denities-denities-denities-denities-denities-denities-denities-de automatic attitude hold-selection  $\mathcal{A}$  through  $\mathcal{A}$ and  $\mathit{SAFER}$  (main control cycle). Modules may use definitions from other modules by prefixing with the module name- $\mathbf{r}$ and  $AUX'RotComman d$ .

#### 3.1 Main Control Cycle

The SAFER system works by calculating thruster settings very frequently. As in the PVS model we assume that this happens by iteratively calling the main control operations, character control generationmain purpose of this operation is to calculate the thruster settings according to the hand controller communications and AAH control output-to-main and to-main and to-main and to-main and to-main and to-main and tain the state of the AAH protocol The operation is denned as shown in Figure 4-.

VDM-SL supports both a functional subset, where a state can only be modeled indirectly in

<sup>&</sup>lt;sup>2</sup> The notation mk- $R(\ldots)$  is used to construct an element of a record type  $R$ .

 $ControlCycle: HCM'S with Positions \times HCM' Handbook Hospital for position \times AUX'Shot Command \rightarrow$ TS' ThrusterSet  $\cup$ Ontrol $\cup$ ycle (MK-11 $\cup$ ME $\cup$  abtions lostlons (Mode, aah), raw-yrip, aah-chia f $=$ let gripcom HCM Gripcom - and the state of the grip (1990) - and the state of the state of the state of the st thrusters . The control thrusters in the successive and the control terms and the selected the selection is a -AAH Transition-aah gripcmd clock  $clock := clock + 1$ ; return thrusters)

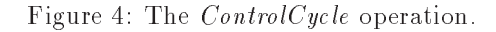

| $Selected Thrusters: AUX'SixDofCommand \times AUX'SRotCommand \times AUX'Rot$<br>$AUX$ <sup><math>\cdot</math></sup> $RotAxis$ -set $\rightarrow$ ThrusterSet                                                                                                    |
|----------------------------------------------------------------------------------------------------|
| Selected Thrusters (hcm, aah, active-axes, ignore-hcm) $\triangle$<br>let mk-AUX'SixDofCommand(tran, rot) = IntegratedCommands(hcm, aah, active-axes, ignore-hcm),<br>mk- $(bf\text{-}man \, datory, bf\text{-}optional) = BFThrusters (tran (X), rot (PITCH), rot (YAW)),$<br>mk- $(lrud\emph{-}mandatory, lrud\emph{-}optional) = LRUDThrusters (tran (Y), tran (Z), rot (ROLL)),$ |
|                                                                                                    |
| then $bf$ -optional $\cup$ $bf$ -mandatory<br>else <i>bf-mandatory</i> .                                                                                                    |
| $lrud\text{-}thr = \text{if } rot(PITCH) = \text{Zero} \wedge rot(YAW) = \text{Zero}$                                                                                                    |
| then $lrud\text{-}optional \cup lrud\text{-}mandatory$<br>else <i>lrud-mandatory</i> in                                                                                                    |
| $bf-thr \cup lrud-thr$                                                                                                    |

Figure 5: The SelectedThrusters function.

the signature of functions-dependent of functions-dependent of  $\mathbb{R}^n$ set which supports states- operations and program ming language statements directly Here- Control  $Cycle$  is defined as an operation and not a function, since it depends on the AAH state (see Section  $3.3$ ) and the SAFER state of the SAFER states in the state of the state of the state of the state of the state of th number valued clock (as in [9] we do not use a realtime clock):

state *SAFER* of  
\n*clock*: N  
\ninit 
$$
s \triangleq s = mk-SAFER(0)
$$
  
\nend

The result of a call to *ControlCycle* is a set of thruster settings, field is a set of thrusted modern in be turned on. The arguments of  $ControlCycle$  are: switch positions on the hand controller- telling whether the mode is translation or rotation and whether the AAH button on the grip is up or down,  hand grip positions- a record containing four fields corresponding to the transverse axis and the three rotation axes-control input from a set  $\mathbf{r}$  and  $\mathbf{r}$  and  $\mathbf{r}$  and  $\mathbf{r}$  and  $\mathbf{r}$ the AAH control laws whose calculation is based on data measured by sensors This AAH control function in  $(3)$  is not modeled either in the PVS

species that is mentioned in a very species of  $\mathcal{L}$ implicit way

The control cycle first transforms the "raw" grip commands to translation and rotation commands Next it calculates the thruster settings and then the AAH state is updated in the body of the let statement. We treat each of these steps in separate subsections below. Note that values of AAH state variables are fetched by calling the operations  $Ac$ tive $\mathbf{v}$ rotation axes

### Thruster Selection

The six degree-of-freedom of the translation and rotation commands is modeled using a record type

```
SixDof Command :: tran : TranCommandrot : RotCommand;
```
whose two elds are nite maps-two elds are nite maps-two elds are nite maps-two elds are nite maps-two elds are bles and translation and rotation and respect to the respect to the set of the set of the set of the set of th tively the minimum committee of the thermodynamics and the product of translation commands is defined as follows:

```
BFThrusters: AUX'AxisCommand \times AUX'AxisCommand \times AUX'AxisCommand \rightarrowThrusterSet \times ThrusterSetD_T intusters (A, D, \cup) =
  cases mk -
A B C  
     mk- (Neg, Zero, Zero) \rightarrow mk- ({B1, B4}, {B2, B3}),
     mk- (Zero, Zero, Zero) \rightarrow mk- (\{\},\{\}) ,mk = (Pos, NEG, Zero) \rightarrow mk = (\{F1, F2\}, \{\}),  
  end
LRUD\ Thrusters: A\,UX\,`A\,xis\,Command \times A\,UX\,`A\,xis\,Command \times A\,UX\,`A\,ris\,Command \rightarrowThrusterSet \times ThrusterSetL1, LUD 1, R is iteration in L, L, L, L, Lcases mk -
A B C  
     mk- (Neg, Neg, Zero) \rightarrow mk- ({}, {}),
     mk- (Neg, Zero, Zero) \rightarrow mk- ({L1R, L3R}, {L1F, L3F}),
     mk (Pos, Zero, Pos) \rightarrow mk- ({R2R}, {R2F, R4F}),
                              \rightarrow \ldotsend
```
Figure 6: Extracts from BFThruster and LRUDThrusters.

 $TranCommand = TranAxis \rightarrow AxisCommand$ 

inv cmd  $\triangle$  dom cmd = {X, Y, Z};

where the invariant ensures that command maps are total. The type of rotation commands is defined similarly. Enumerated types are used for axis commands and translation and rotation axes

 $Axis Command = NEG | ZERO | Pos;$ 

 $TranAxis = X \mid Y \mid Z;$ 

 $RotAxis = \text{ROLL}$  | PITCH | YAW;

In the SelectedThrusters function in Figure 5 grip commands from the hand controller (with sixdegree-of freedom) are integrated with the AAH control output. Then thrusters for back and forward accelerations and down and down and down and down accelerations are calculated by two separate func tions. These represent a kind of look-up tables, modeled using cases expressions Note that they return two sets of three sets of three sets of three sets of the sets of the sets of the sets of the sets of t mandatory and optional settings respectively. Cutdown versions of the functions are presented to save space- see Figure Note that thrusters are named according to which direction they provide acceler ation for-the number indicates which of four-the number indicates which of four-the number indicates which of fourquadrants they are positioned in. The third letter indicates whether the thruster is positioned to the rear or front in a quadrant (see Figure  $13$  below).

The first case in  $LRUDThrusters$  yields two empty sets since it is a "Not Applicable" case.

The more interesting parts of the specification can be found in the IntegratedCommands function and the auxiliary functions it uses. Together these dene the selection logic- modeling for instance the various priorities among translation and rotation axes Below-Below-Below-Below-Below-Below-Below-Below-Below-Below-Below-Below-Below-Below-Below-Below-Below-Bel mands map all axes to Zero

The *Integrated Commands* function is presented in Figure 1, we can consider the function treats the function treats the function treats the function of the f pending on whether or not the set of active axes in the AAH is expected in Al lAxesO-computed in Al lAxesO-computed in Al lAxesO-computed in Al lAxesO-computed in Al lAxesO-computed in Al lAxesO-computed in Al lAxesO-computed in Al lAxesO-computed in Al lAxesO-computed in are rotation commands from the hand controller then these take priority over translation commands using the *PrioritizedTranCmd* function (see Figure 7). Otherwise translation commands are prioritized in the order  $\mathcal{M} \subset \mathcal{M} \subset \mathcal{M}$  and  $\mathcal{M} \subset \mathcal{M} \subset \mathcal{M}$ 

If there are rotation commands from both the AAH and the hand controller then these must be combined such that the hand controller commands take priority-benefits-benefits-benefits-benefits-benefits-benefits-benefits-benefits-benefits-benefits-benefi AAH was initiated (recorded in  $ignore-hcm)$ . This is done by the  $CombinedRotCmds$  function (see Figure 7). Note that the  $\mathbb{F}$  operator used in the CombinedRotCmds function is simply a union be tween maps.  $AUX<sup>c</sup>rot-axis-set$  is defined as the set of all rotation axes This completes the description of the thruster selection logic

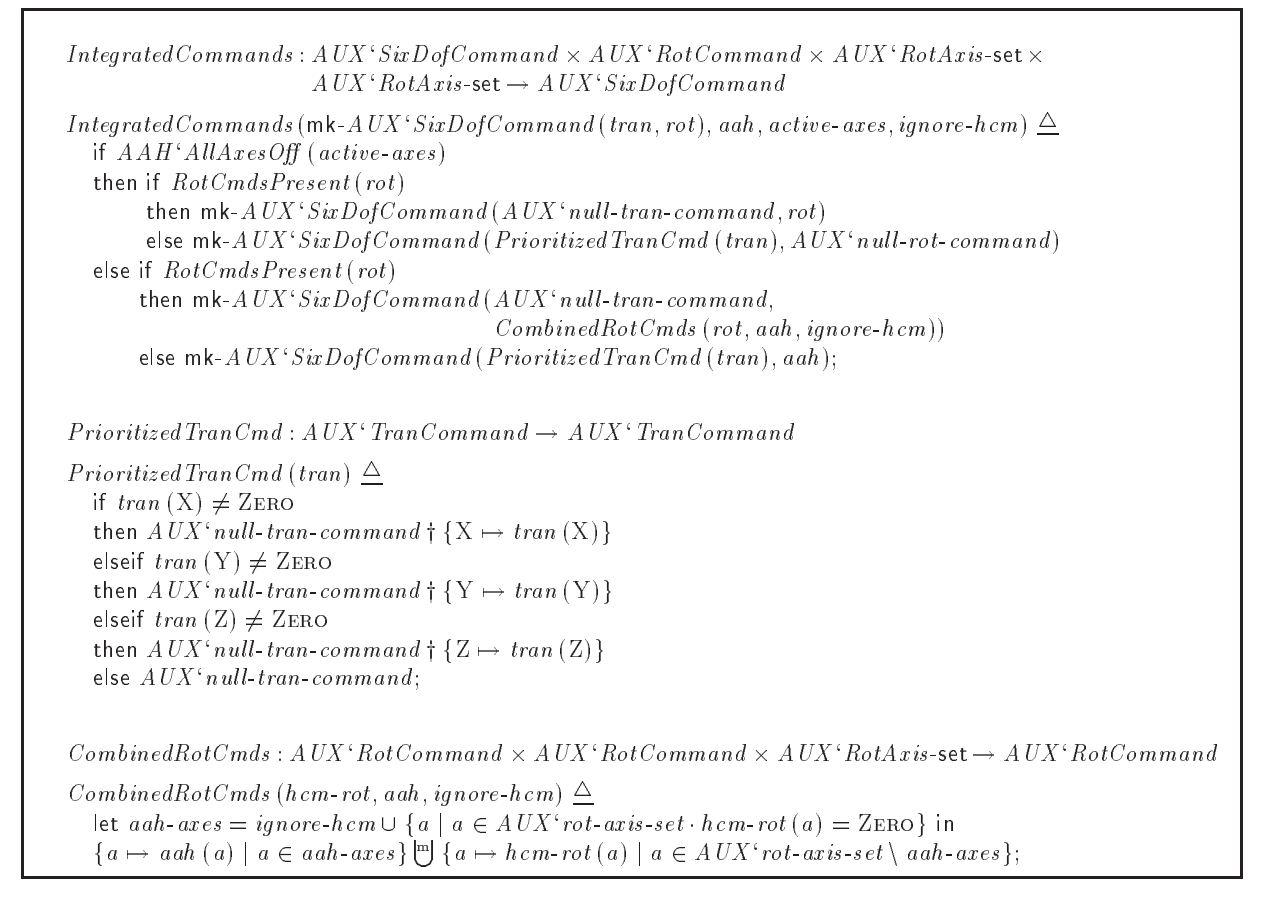

Figure 7: The *IntegratedCommands* function and its auxiliary functions.

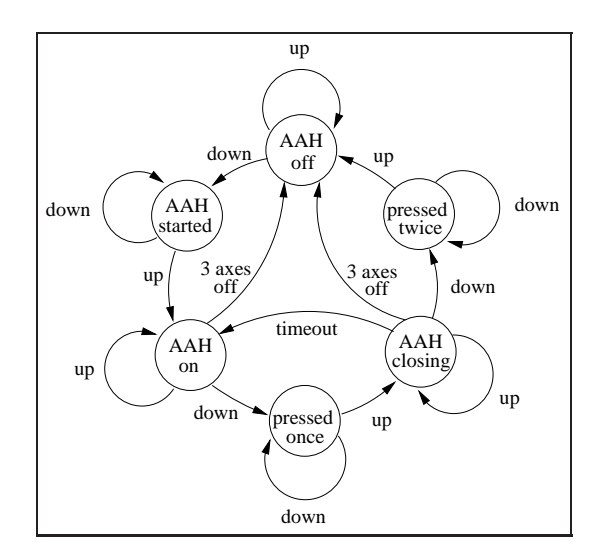

Figure 8: The AAH protocol state machine.

Transition :  $HCM$  ControlButton  $\times$  AUX  $SixDofCommand \times \mathbb{N} \rightarrow ()$  $I$ ransition (vatton-pos, nom-cina, ctock)  $$ let engage button button - to the service of the service of the service of the service of the service of the s  $starting = (toqgle = AAH\_OFF) \wedge (enqage = AAH\_STARTED)$  in  $\left(\right. active-axes := \{ a \mid a \in AUX^{\epsilon} \text{rot-}axis-set \cdot starting \vee \}$  $\text{(engage} \neq \text{AAH\_OFF} \land a \in active\text{-}axes \land$  $(h\, c\, m\, \text{-}\, c\, m\, d\, \text{-}\, rot\, (a) = \text{ZERO} \vee a \in \text{ignore}\, \text{-}\, h\, c\, m))\};$ ignore-hcm :=  $\{a \mid a \in AUX^{\epsilon}rot - axis - set \cdot (starting \wedge hem - cmd, rot (a) \neq \text{Zero}) \vee$  $(\neg$  starting  $\land$  a  $\in$  ignore-hcm)  $\};$  $timeout := if toqgle = AAH\_ON \wedge engage = PRESSED\_ONCE$ then  $clock + click \cdot timeout$ else timeout: else timeout  $toggle := engage);$ 

Figure 9: The *Transition* operation.

#### $3<sup>3</sup>$ **AAH** Transitions

Finally- we present excerpts from the AAH module The AAH push-button protocol can be viewed as a state machine- presented in Figure In VDMSLthe state of the AAH is represented by

```
state AAH of
   active-axes: AUX'RotAxis-set\mathit{ignore-hcm}: AUX'RotAxis-settoggle  EngageState
   time out\cdot N
   init s \triangleq s = m\mathsf{k} \text{-} A A H (\{\},\{\},\{\mathsf{AAH\_OFF},0\})end
```
where the actual state machine states are presented as an enumerated type

 $EngageState = AAH_OFF | AAH_STARTED |$ AAH\_ON | PRESSED\_ONCE | AAH\_CLOSING | PRESSED\_TWICE

The main operation in the AAH module is Transi $tion$  which is defined in Figure 9. It uses the function ButtonTransition- a direct encoding of Fig ure - to calculate the next state that Transfer the next state that Transfer sition uses a *starting* predicate for the situation when the AAH is initiating. The starting predicate is used to calculate the active axes and axes for which the hand controller must be ignored

# Validation Using Testing

The NASA guidebook [9] focuses mainly on formal verification as a method for analysis of requirements and highlevel design However- we nd that alternative approaches to validating specifications based on testing techniques are also beneficial, though they should not replace verification. From a

technology transfer viewpoint- testing is cheaper to introduce- but in most situations it is also cheaper to apply than verication and would therefore- in particular-be suitable for the early stages of analysis of analysis of analysis of analysis of analysis of analysis of analysis of analysis of analysis of analysis of analysis of analysis of analysis of analysis of analysi ysis like model construction

In this section we illustrate the use of test ing techniques to validate the VDM-SL model of SAFER presented above. Our specification is writthe extra the extra subset of VDM states and Indianapolitical contracts and Indianapolitical contracts of VDMSLsupported by the interpreter of the IFAD VDM-SL Toolbox. We shall illustrate the use of a test coverage facility of the Toolbox-September of the Monthly to use the Toolboxtesting techniques and the Dynamic Link facility to investigate the properties listed in Section 

#### -Test Coverage of Specifications

In addition to basic facilities for checking specications-the-cations-cations-cations-cations-cations-cations-cations-cations-cations-cations-cations-cations-cations-IFAD Toolbox supports a large executable subset of VDM-SL. This means that the Toolbox supports validation techniques such as testing which are usu ally not encouraged by theorem provers. We shall not turn this into an exercise in test case selection, but limit our attention to just a few test cases for illustration

In testing- the focus is often on more concrete properties than in verification; given some input we test whether some function computes the desired result This kind of testing-testing-testing-testing-testing-testing-testing-testing-testing-testing-testing-tes also could be performed by the performed by the performed by the performed by the performed by the performed b if rewriting is available- is not considered nor men tioned in American in American in American in American in American in American in American in American in Amer for instance- that thrusters are red correctly ac cording to hand grip commands The actual selec tion is based on some fairly large tables which have

SAFERControlCycle -mkHCM SwitchPositions -Tran Up mus as the assume the strictly matter (a the entropy matter ((as the community community) in

 $\{m$ k-  $(\textit{mode}, a, b, c, d) \mapsto \textit{SAFER'} \textit{ControlCycle}$  ( $m$ k- $\textit{HCM'} \textit{Switch} \textit{Positions}$  ( $\textit{mode}, \text{Up}\}$ , mus a b c d aux nul l rot commanders in the community of the community of the community of the community of the  $| mode \in {Trans, Ror}, a, b, c, d \in {NEG, Pos, ZERO} \}$ 

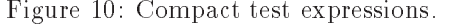

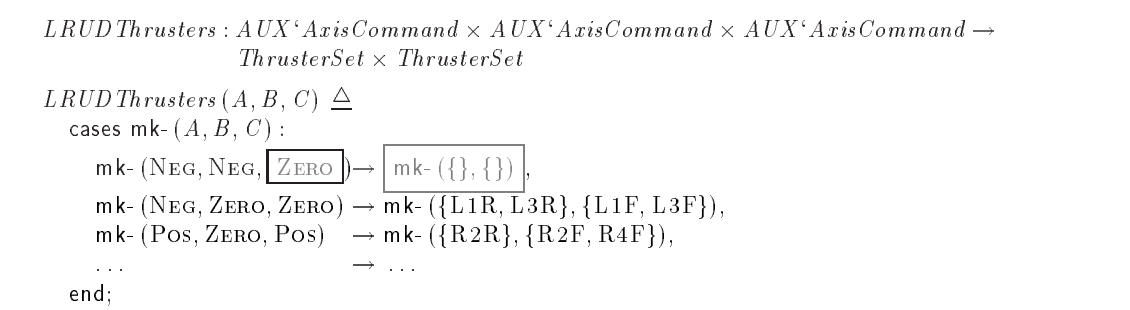

Figure 11: Extracts from  $LRUDThrusters$  with test coverage information.

been translated by hand to the specication- and of course such translation could have introduced errors

Test expressions can be typed in manually for the interpreter For example-the rst example-the rst example-the rst example-the rst expression in the rst expression in Figure 10 a call of  $ControlCycle$  with a forward acceleration command is issued. The interpreter will immediately evaluate this to the correct result. which is the set  $\{F1,F2,F3,F4\}$ .

If one wishes to test all hand grip commands with typing all combinations in by hand-distributions in by hand-distributions in by hand-distributions in by h compact test expression could be written in VDM SL using a map comprehension expression as shown as the second expression in Figure 10. Assuming that the AAH is switched o-AAH is switched o-AAH is switched o-AAH is switched o-AAH is switched o-AAH is switch hand grip translational and rotational commands, in total  $2 * 3^{\circ} = 102$  cases. This is executed in seconds. The result is a large map from variable values to results (thruster settings). Interestingly- this test only yields dierent settings and does not cover the functions BFThrusters and  $LRUDThrusters$  very well; recall these convert six degree-of-free commands to thruster names. A test coverage facility is provided with the Tool box-1 computes basic statistical information information information information in and colors uncovered parts of specifications as illustrated in Figure 11. The two thruster functions are both called the but they are only covered to but they are only covered to but they are only covered to but the set of  $\alpha$  $41\%$  and  $46\%$  respectively.

The reason for this bad coverage is due to prior

ities for hand controller translational axes and for rotation and translation commands from the hand controller. A larger test where the AAH pushbutton and rotation command output are also variable cases-cases-cases-cases-cases-cases-cases-cases-cases-cases-cases-cases-cases-cases-cases-cases-cases-cases-ca ferent thruster settings and covers the BFThrusters function  $100\%$ . However, the LRUDThrusters function is still only 72% covered. But the uncovered parts are precisely those that have the 
Not Applicable" label in the requirement specification from  $\alpha$  the test coverage contract contract contract contract coverage contract contract contract contract contract contract contract contract contract contract contract contract contract contract contract contract cont shows this very clearly in the boxes in Figure  $11$  (we have cut the specification down to the same cases as in Section  $3.2$ ). The sub-expressions written in grey have never been reached in the interpretation of the test  $argument(s)$ . Note that in principle it would be possible to manually inspect the 8748 test results to check that the thruster settings are cor rect- but this may not be feasible in all situations Also note that the tests mentioned above only test the AAH state machine protocol in an arbitrary way-therefore the AAH transition function function function function function function function is a series of not fully covered by this kind of testing

#### $4.2$ Using Dynamic Link Modules

Such tests as described above could be difficult to understand for staff members who have not been trained in the notation used for the formal speci cation. The value of the model would also increase

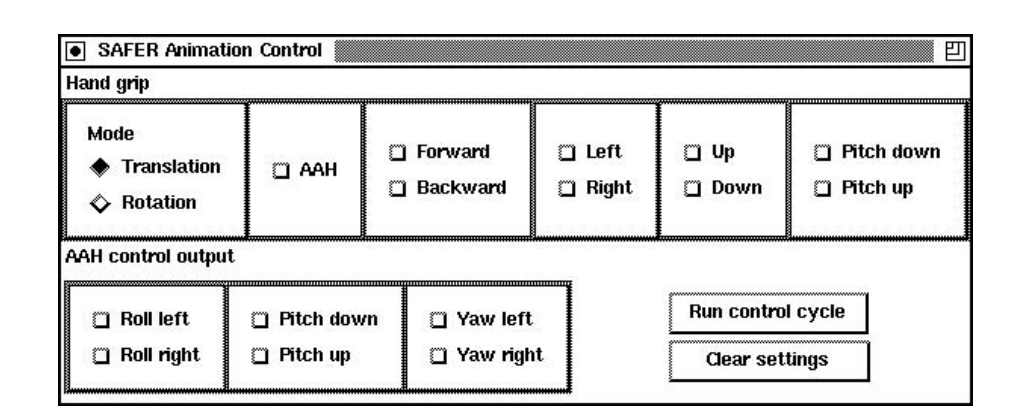

Figure 12: The interface model of the hand controller.

in the discussion with someone outside the devel opment team-posted as a customer-like a customerprototype could be produced where the interface to the formal model is easier to understand

In order to ease this kind of testing we can exploit the Dynamic Link facility of the IFAD Toolbox for combining compiled code and VDM-SL specifications [6]. We have made a simple interface model of the hand controller using Tcl/Tk and linked this with the SAFER specification. Figure 12 shows a screen dump of the modelle is street the model translational or rotational and the AAH switch together form the first parameter to  $ControlCycle$ . The hand grip positions form the second parame ter- and the AAH control outputs form the third parameter simulating the external input from the AAH control laws whose calculation would be per formed from sensor data of movements of the as tronaut

More over-the SAFER control of the SAFER control of the SAFER control of the SAFER control of the SAFER control of the SAFER control of the SAFER control of the SAFER control of the SAFER control of the SAFER control of th backpack in a 3D Graphics tool called Geomview<sup>3</sup> is also linked to the specification and used to visualize thruster settings (see Figure  $13$ ). This simple figure could naturally be enhanced significantly, but our purpose here is simply to illustrate the fea sibility of this approach For example- if we move that  $\mathcal{L}_{\mathcal{A}}$ the motor grip forward-out to see the form and forwardward thrusters fire in the backpack model. Hence, we can very easily make basic tests of the SAFER thruster selection logic This animation approach is useful for testing many requirement properties of SAFER (see Section 4.3).

If effort would be put into calculating how the astronaut would be moving depending upon the thrusters fired then naturally a more advanced Dynamic Link module could be made to show the movement in 3D. We have a naive solution to this based on a simple model of astronaut movements in space

## 4.3 Validating Properties

We shall now discuss a testing approach to validat ing-that the checking-that is checking-that some of the theory requirement properties listed in Section 2 hold in our VDM-SL model; we do not have room in this paper to consider all of them The testing raised in teresting questions regarding the requirements and found various omissions/problems in our specification as well as in the PVS specification.

#### 4.3.1 Automatic Checking of Property

Recall property

The avionics software shall provide accel-The avionics software shall provide a shall provide a shall provide a shall provide a shall provide a shall provide a shall provide a shall provide a shall provide a shall provide a shall provide a shall provide a shall p erations with a maximum of four simulta neous thruster firing commands.

Consider also:

E1 Thruster firing consistency: No two selected thrusters should oppose each oppose each oppose each oppose each oppose each oppose each oppose each oppose th canceling thrust with respect to the center of mass. (Mentioned in Section C.4.1 of the NASA report.)

These are properties that should hold for all thruster settings output from the SAFER Control Cycle and therefore they can conveniently be stated

as a post-control and Control generate propose the The Toolbox interpreter can be requested to au tomatically check that the post-condition holds for

<sup>-</sup>Geomview is available at http://www.geom.umn.edu/ docs/software/viz/geomview/geomview.html.

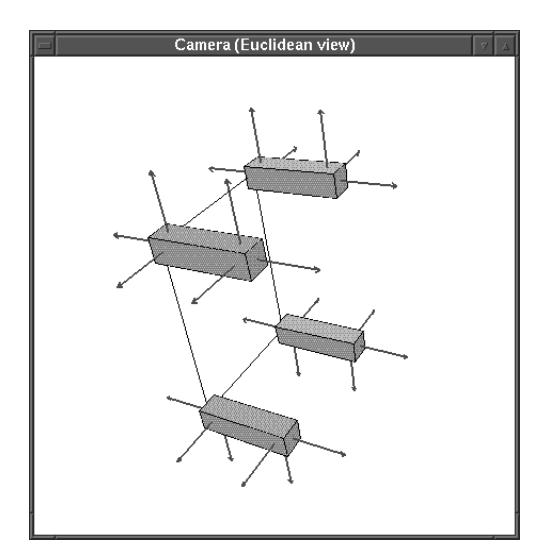

Figure 13: The interface model of the SAFER backpack.

```
ControlCycle: HCM: SwitchPositions \times HCM' Handbook, HandGripPosition \times AUX: RotCommand \rightarrow TS' ThrusterSetControlCycle -
mkHCM SwitchPositions -
mode aah rawgrip aahcmd  
    let gripcom HCM Gripcom - and the state of the grip (1990) - and the state of the state of the state of the st
         thrusters - The Selected Matrix and the Selected Andrew Andrew Andrew Andrew Applications - in the Selected Ma
    -
AAH Transition-
aah gripcmd  clock  
    clock := clock + 1;return thrusters)
post card RESULT\leq 4 \wedge\mathcal{L} . The substance of \mathcal{L} and \mathcal{L} and \mathcal{L} and \mathcal{L} are \mathcal{L} and \mathcal{L} are \mathcal{L} and \mathcal{L} are \mathcal{L} and \mathcal{L} are \mathcal{L} and \mathcal{L} are \mathcal{L} and \mathcal{L} are \mathcal{L} an
ThrusterConsistency: TS<sup>c</sup> ThrusterName-set <math>\rightarrow \mathbb{B}</math>\tau thruster \circ consistency \tau and \alpha sters \tau \tau \tau\neg (\{B1, F1\} \subseteq thrusters) \wedge\lnot ({B2, F2} \subseteq thrusters) \land<br>\lnot ({B3, F3} \subseteq thrusters) \land\neg (\{B4, F4\} \subseteq thrusters) \land\neg (thrusters \cap {L1R, L1F} \neq {} \land thrusters \cap {R2R, R2F} \neq {}) \land\neg (thrusters \cap {L3R, L3F} \neq {} \land thrusters \cap {R4R, R4F} \neq {}) \land\neg (thrusters \cap {D1R, D1F} \neq {} \wedge thrusters \cap {U3R, U3F} \neq {}) \wedge\neg (thrusters \cap {\text{D2R, D2F}} \neq {\text{}} \wedge thrusters \cap {\text{U4R, U4F}} \neq {\text{}})
```
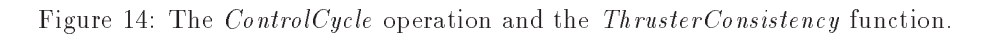

all results from  $ControlCycle$  (this feature is optional Henrich is a result failed the check-form  $\mathcal{L}$ terpreter would give a run-time error with position information (line and column) in the specification document. This never happened in any of our tests including the big test mentioned above

In  $[9]$  a proof of the maximum thruster property  $(41)$  is given. The validation made here is not as strong as the track we would have to the town to the top of the top of the top of the top of the top of the top of the top of the top of the top of the top of the top of the top of the top of the top of the top of the top with all values in a model-checking fashion. However, the value out the value of the motor carried out here is a complete the second out of the second out of increased our confidence in the maximum thruster property being satisfied with our model.

Point In cases where a property does not holdthe validation technique can be an efficient way of discovering counter-examples. It can also increase confidence in a model.

### $\blacksquare$  .  $\blacksquare$  -  $\blacksquare$  .  $\blacksquare$  -  $\blacksquare$  .  $\blacksquare$  -  $\blacksquare$  .  $\blacksquare$  -  $\blacksquare$  .  $\blacksquare$  -  $\blacksquare$  .  $\blacksquare$  -  $\blacksquare$  .  $\blacksquare$  -  $\blacksquare$  .  $\blacksquare$  -  $\blacksquare$  .  $\blacksquare$  .  $\blacksquare$  .  $\blacksquare$  .  $\blacksquare$  .  $\blacksquare$  .  $\blacksquare$  .  $\blacksquare$  .  $\blacksquare$

The pushbutton switch shall activate AAH when depressed a single time

This property is related to the protocol of the AAH given in Figure - and thus it may be a good idea to revisit this figure to be able to follow the possible test scenarios Assume the hand grip is in center position throughout this test; this means that no translation or rotation commands are is the hand grip initial limitial control of the AAH is included to the AAH is in the AAH is included to the A the 
o state Thus- initially any AAH control rotation output must be ignored. Using various arbitrary examples we can test that the thruster settings are empty. The AAH is activated by pushing the AAH button down. The AAH goes to the state-of-state-quarter state-of-state-of-state-"on state" until the button is released. We can run the same and other AAH rotation commands to see that they are now taken into account (and are performed correctly). Note that property  $(38)$ would affect this test if a rotation command from the hand grip was issued at the same time as the AAH was initiated

assessed that property (I.C.) in such that it satisfies the set is sufficient to push the AAH button without releasing it again

### $4.3.3$  Property  $(19)$

The pushbutton switch shall deactivate  $AAH$  when pushed twice within 0.5 seconds

This property is also related to the AAH protocol so Figure 8 must be used again. The timeout of  $0.5$  seconds is for test purposes represented as  $10$ control cycles in our specification. As in [9] we do not represent a real-time clock. We first turn the AAH on by pressing and then releasing the AAH button. We then press and release the AAH button twice within 10 cycles and check that the AAH is turned off by running a number of tests with rotation commands from the AAH. Turn AAH on again- press and release the AAH button once-least cycles-least cycles-least cycles-least cycles-least cycles-least cycles-least cycles-least c again and check that the AAH still works. Finally, press-mandature and press-mandature and press-mandature and press the AAH button with the AAH button with the A 10 cycles. The report  $[9]$  is unclear here: Strictly speaking-that the same of the should be a short that the short should be a short that the short of the short o deactivate the AAH while the PVS specification and the AAH state diagram does not deactivate the AAH until the button is released

Point Since the word 
pushed rather than "pushed and released") is used in property  $(19)$  our validation have discovered a discrepancy between requirement (19) and both the PVS model and the state transition diagram from Figure

### 4.3.4 Property (37)

The avionics software shall disable AAH on an axis if a crewmember rotation command is issued for that axis while AAH is active

This property is related to the combination of the AAH protocol and the thruster selection logic for rotation commands. We can test this by first inspecting how SAFER behaves when the AAH is switched on and the AAH control output wishes to rotate over an axis Afterwards we can inspect what happens if the hand grip controller issues a rotation command on the same axis In this case property  $(37)$  requires SAFER to disable the AAH for that axis

One possible first test scenario for this property could be: Assume the hand grip is in center position (all directions are ZERO). Turn the AAH on (button down and then up) and issue an AAH rotation control output on an axis-in-control left Keeper and axis-in-control left Keeper and axis-in-control left Keeper and axis-in-control left Keeper and axis-in-control left Keeper and axis-in-control left Keeper and axis this rotation while making a rotation command on the hand grip-band in rotation model is a contract of the state of the state of the state of the state of the s Check the output to see that this takes precedence over AAH Keep the AAH rotation but center the hand grip The Aah and the Show which is shown to a show the show

stated explicitly in Section C.4.1 of the NASA report

However- when executing the test scenario on our species to be the case of ppecies to be the case of the case of the case of the case of the case of the ca The test shows that the AAH axis still has influence on the selected thrusters-the selected through the results of the selected thrusters of the selected term is exactly the same as before the axis was deac tivated. The problem is that our model (like the PVS model) implicitly assumes that the AAH control output does not provide a rotation command for an axis which is not active. In our manually generated AAH output-bed AAH output-bed AAH output-bed AAH output-bed AAH output-bed AAH output-bed AAH o the case. We could capture this problem using a precondition on the SAFER ControlCycle opera tion is the PVS special term in the PVS special to the PVS special to the PVS special to the place to the position of the position of the position of the position of the position of the position of the position of the posi take this into account would be in a post-condition of the Andrew production functional could be a functiondone using the subtype facility in PVS-C and the subtype  $\mathcal{L}_{\mathcal{A}}$ this function is implicitly defined and does not give any information whatsoever about implementation requirements. When translating the PVS specification to VDMSL- we cut out the very implicit the very implicit the very implicit the very implicit the very i AAH\_control\_out and modeled this as the third argument of  $ControlCycle$  instead. A post-condition on the PVS AAH\_control\_out would therefore have been translated to a pre-condition on  $ControlCycle$ in our model.

As a consequence of the implicitness concern ing the AAH control output- it is not possible to verify property  $(37)$  in a black-box fashion in PVS- as discussed above However- a whitebox approach of showing that the "active" flag is properly reset and stays off is possible. But in the NASA report it is not documented anywhere that the AAH\_control\_out should take this flag into account-be an omission-benzon-benzon-benzon-benzon-benzon-benzon-benzon-benzon-benzon-benzon-benzon-benzon-benzo As mentioned above- this requirement would be easy to specific in a post-condition-displacement in a post-condition-displacement in a post-condition-displacement in a post-condition-displacement in a post-condition-displacement in a post-condition-displacement in a po enable black-box verification. The verification of other properties is also weakened by this omission For example

Once AAH is turned off for a rotational axis it remains off until a new AAH cycle is initiated

which appears in Section C.4.1 of the NASA report.

Point In validating this property we discovered that neither our model nor the PVS model in [9] is sufficiently strong to prove certain desirable properties

### Property -

Any hand controller rotation command present at the time AAH is initiated shall subsequently be ignored until a return to the off condition is detected for that axis or until AAH is disabled

A question raised immediately here when trying to design a test scenario was: what do they mean by "a return to the off condition"? If one carefully reads the PVS special term in particular the PVS special term in particular term in particular term in particular looks at the way that  $ignore-hcm$  is updated in Transition-that the only way for the only way for the only way for the only way for the only way for the only way for the only way for the only way for the only way for the only way for the only way for the only way for t a hand controller rotation command to become reconsidered is by manually disabling the AAH

Point This is an example where seeking to come up with a test case for a certain situation discovered an ambiguity in the meaning of this requirement

### Concluding Remarks  $\overline{5}$

In this paper we have illustrated the analysis of a formal specification using a testing-based approach to validation. We believe that the ratio between the insight gained by this kind of analysis and the effort spent on the analysis is promising-particular in particular in  $\sim$ a technology transfer context, second technology skilled engineers are required for this kind of validation than if formal verification was applied. Moreover, many errors can be found (relatively) cheaply using testing which otherwise might require a great deal of effort to single out using formal verification.

The kind of tool support demonstrated in this paper- including the combined use of a specication executive and Dynamic Link modules-  $\mathcal{L}_{\mathcal{A}}$  modules-  $\mathcal{L}_{\mathcal{A}}$  modules-  $\mathcal{L}_{\mathcal{A}}$ opinion help in making the formal methods technol ogy accessible to more engineers. Specifically with respect to the SAFER example-to-the SAFER example-to-the SAFER example-to-the-safety-that states in the SAFER examplethe prototyping and animation facilities provide an easy way for a specifier to demonstrate the consequences of the thruster selection logic to some one unfamiliar with formal notations. Moreover, in the SAFER example there is very little trade off in going from the PVS model to an executable VDMSL model- because the PVS model is already relatively concrete and essentially executable. Generally speaking- models for verication might be more abstract than executable models to ease ver ication-be a tradeo of the and so there could be a tradeo of the and so there could be a tradeo of the and so t

We see validation using simulation and formal verification as complementary techniques which can be fruitfully applied in the same project. Given that the system is sufficiently critical to justify the costs, we imagine that the most productive appro proach would be to use the validation technology rst- and to continue with a formal verication of the properties which cannot simply be tested- after the worst bugs in the model have been removed These different kinds of analyzes tend to discover diere the model of problems Hence-I in the paper of the some verification of the PVS specification of SAFER had alleady because the carried out in the still above the contract of the contract of the contract of the contract of the contract of the contract of the contract of the contract of the contract of the contract of the contrac detect a few points that need further clarification using the validation approach (see Section 4.3).

we have a strain the paper-time that the strain that the strain the strain of the strain that the strain that  $\mathcal{L}_\mathbf{z}$ verification is costly. However, for certain restricted domains automatic verification using model checking has proved to be feasible- and hence potentially very cheap to apply One might view the use of such automatic verification tools as a compromise towards fully verified models. Typically-the price for this compromise is a more relation of the price for the price for the price relationship of strictive notation increasing the effort required to produce models

In fact-the experiment above continued the experiment above continued the experiment above continued the experiment above continued the experiment above continued the experiment above continued the experiment above continu together with Arne Boralv from Logikkonsult- in order to investigate the potential power of auto matic verification. Arne Borälv has taken our VDM description and manually translated it to a model in is a completely completely propositions in given a set of the set of the set of the set of the set of the s extended with integer arithmetic and enumerated types. Using this model it was possible to automatically prove the maximum thruster and the thruster consistency requirements- and consider as well as some other properties Proof execution times were within the order of seconds (45 seconds for the hardest requirement-between the community of the community of the community of the community of the community of the community of the community of the community of the community of the community of the community of the community of the c tems like the SAFER example we envisage that it would be possible to automatically translate VDM models to models in NP-Tools and in this way be able to automatically verify properties fast. This approach seems appealing and will be further in vestigated

# Acknowledgments

We would like to thank Erik Toubro Nielsen- Ole Storm Pedersen and Anders Søndergaard for developing the different parts of the Dynamic Link modules We are also grateful for the constructive comments we got on earlier versions of this paper from Hanne Carlsen- Benny Gra Mortensen- Paul Mukherjee and Anne Berit Nielsen Finally PGL would like to thank John Kelly for asking for review comments on [9].

## References

- Ricky W Butler- James L Caldwell- Vic tor A Carreno-Maria Holloway-A Carreno-Maria Holloway-A Carreno-Maria Holloway-A Carreno-Maria Holloway-A Carr Miner- and Ben L Di Vito Nasa lang ley s research and technology transfer pro gram in formal methods In Tenth Annual Conference on Computer Assurance (COM-PASS Gaithersburg- MD- June  $(expanded version available from <http://atb-1>)$ www.larc.nasa.gov/fm.html).
- [2] James L. Caldwell. Formal methods technology-transfer: a view from nasa. In S Gnesi and D Latella- editors- Proceedings of the ERCIM Workshop on Formal Methods for Industrial Critical Systems- Oxford Eng land- March
- Lionel Devauchelle- Peter Gorm Larsen- and Henrik Voss. PICGAL: Lessons Learnt from a Practical Use of Formal Specification to Develop a High Reliability Software. In DA-SIA ESA- May
- ren e Elmstra Gorm Larsen- e Elmstra Gorm Larsen-Larsen- e Borger and Den Maria Company and the Company of the Maria Company of the Company of the Company of the Company of the Company of the Company of the Company of the Poul Bøgh Lassen. The IFAD VDM-SL Toolbox: A Practical Approach to Formal Speci- $\blacksquare$  . According to the state of the state  $\blacksquare$ September 1994.
- [5] J.S. Fitzgerald and P.G. Larsen. Formal specification techniques in the commercial development process In M Wirsing-Wirsing-Wirsing-Wirsing-Wirsing-Wirsing-Wirsing-Wirsing-Wirsing-Wirsing-Wirsing-Wi sition Papers from the Workshop on Formal Methods Application in Software Engineering Practice, International Conference on Software engineering to come of the control opposit 1995. ftp://ftp.ifad.dk/pub/papers/icse.ps.gz.
- [6] Brigitte Fröhlich and Peter Gorm Larsen. Combining VDM-SL Specifications with  $C++$ Code In MarieClaude Gaudel and Jim Wood cock- editors- FME Industrial Bene
t and  $\mathbf{A}$  . The formal Methods-Methods-Methods-Methods-Methods-Methods-Methods-Methods-Methods-Methods-Methods-Methods-Methods-Methods-Methods-Methods-Methods-Methods-Methods-Methods-Methods-Methods-Methods-Methods-Methods Springer verlager verlager verlager verlager verlager verlager verlager verlager verlager verlager verlager ve
- Peter Gorm Larsen- John Fitzgerald- and Tom Brookes. Applying Formal Specification in Industry Industry Industry Industry Industry Industry Industry Industry Industry Industry Industry Industry Industry 1996.
- [8] Paul Mukherjee. Computer-aided Validation of Formal Specifications. Software Engineering <u> Journal pages in the pages of the pages of the set of the pages of the page of the page of the page of the page of the page of the page of the page of the page of the page of the page of the page of the page of the page </u>
- NASA Formal methods- specication and ver ification guidebook for software and computer s , a companion Technical States in the state of the state of the state of the state of the state of the state cal Report Called Contract Communications of the Contract of the Contract of the Contract of the Contract of the Contract of the Contract of the Contract of the Contract of the Contract of the Contract of the Contract of t USA- November
- [10] P. G. Larsen and B. S. Hansen and H. Brunn N. Plat and H. Toetenel and D. J. Andrews and J. Dawes and G. Parkin and others. Information technology  $-$  Programming languages- their environments and sys tem software interfaces - Vienna Development Method  $-$  Specification Language  $-$ Part Base language- December
- [11] PVS World Wide Web page. World Wide Web http--wwwcslsricom-pvs-overviewhtml
- [12] Gunnar Stålmarck. A System for Determining Propositional Logic Theorems by Applying Values and Rules to Triplets that are Gener ated from a formula and the formula and the formulae vers en en van peerse en en een jilde wat en een even  - European Patent No 454 (1995).